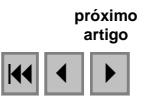

### Método de classificação não supervisionada por empilhamento no espaço de atributos

### Adauto Pereira Ramos Costa Ana Lúcia Bezerra Candeias

# Universidade Federal de Pernambuco - UFPE/CTG/DECART Caixa Postal 7800 - 50711-970 - Recife - PE, Brasil {adauto.costa, analucia}@ufpe.br

Abstract. In an unsupervised classification, the objective is to group multiband spectral response patterns into clusters that are statistically separable. ISODATA and K-Means are frequently used in remote sensing unsupervised classification. This paper shows a unsupervised method based on stack of 3D scatter plotter clustering. There will be defined 8 classes in the maximum case. RGB or CMY, depending of final iteration, will define the colors of the classified image. The algorithm is implemented in MATLAB platform. Examples are defined to show the application. Four parameters:  $\alpha$ , x, y and k need to be adjusted to obtain the classification image. LANDSAT7 ETM+ was used to show to applied method.

Palavras-chave: unsupervised method, image processing, pattern recognition, método não supervisionado, processamento de imagens, reconhecimento de padrão.

### 1. Introdução

 As técnicas de classificação de imagens podem ser vistas em três categorias gerais: supervisionada, não-supervisionada e híbrida (Gonçavez et al., 2008; Lillesand e Kiefer, 2000).

Na classificação não-supervisionada tem-se que o algoritmo é capaz de identificar as classes dentro de um conjunto de dados supondo que sejam fornecidos o número de classes e a quantidade de iteração. Esse tipo de classificação é freqüentemente efetivado através de métodos de agrupamentos (clustering).

A maioria dos softwares de processamento digital de imagens de sensoriamento remoto realiza a classificação não-supervisionada baseada em métodos de agrupamentos particionais (Xu e Wunsch, 2005) como o K-médias e o ISODATA (Gonçalves et al., 2008; Centeno, 2004).

Neste artigo mostra-se uma abordagem de classificação não supervisionada para uma imagem com 3 bandas (imagem colorida) que se baseia na convergência de no máximo 8 classes. Na prática, em k iterações, os *clusters* representativos são empilhados em 8 posições distintas no espaço de atributos tridimensional. Isto pode ser observado na Figura 5.

#### 2. Método desenvolvido

 O método consiste em inverter as cores da imagem até que se atinja uma convergência de classes. Se k é o número de iterações e  $\lambda_{ij,k-1}$  um elemento da matriz N de uma imagem normalizada na  $(k - 1)$ -ésima iteração:

$$
\lambda_{ijk}(x, y, \alpha) = x - (2^{n} - 1)^{-1} (x - y)^{\alpha}. \lambda_{ij \, k - 1}
$$
 (1)

Este método é aplicado às bandas isoladas, sendo assim, uma composição colorida se dá com a união de duas ou mais bandas.

Os dados de entrada são n,  $\lambda_{i,j,k-1}$ , x, y,  $\alpha$  e k. A variável n representa a resolução radiométrica, os valores de x e y poderão ser constantes; mais tarde serão definidos seus usos.

Se o valor de x for 1 e o de y for 0, não haverá a classificação; simplesmente existirá uma transformação do sistema RGB para o sistema CMY(Gonzalez e Woods, 2008). Logo, a primeira

condição é que os valores de x e y não sejam 1 e 0, respectivamente. Outra condição é imposta a partir da seguinte técnica matemática:

Seja

$$
\beta_{ijk}(x, y, \alpha) = (2^{n} - 1)^{1} \cdot (x - y)^{\alpha} \cdot \lambda_{ij \, k - 1}
$$
\n(2)

Então,

$$
\lambda_{ijk}(x, y, \alpha) = x - \beta_{ijk}(x, y, \alpha) \tag{3}
$$

Mas,

$$
\ln \beta_{ijk}(x, y, \alpha) = \ln \left[ (2^{n} - 1)^{-1} (x - y)^{\alpha} \cdot \lambda_{ij \, k - 1} \right] \tag{4}
$$

$$
\ln \beta_{ijk}(x, y, \alpha) = -\ln (2^{n} - 1) + \alpha \ln (x - y) + \ln \lambda_{ijk-1}
$$
 (5)

$$
\beta_{ijk}(x, y, \alpha) = e^{-\ln(2^n - 1) + \alpha \ln(x - y) + \ln \lambda_{ijk-1}}
$$
(6)

logo,  $x - y > 0$  e  $\lambda_{ijk-1} > 0$ . Chega-se ao segundo critério assim definido: x deverá ser maior que y. Então as condições impostas para x e y serão:

$$
\{x \neq l \ e \ y \neq 0, x > y\} \tag{7}
$$

A fórmula completa é descrita abaixo:

$$
\lambda_{ijk}(x, y, \alpha) = x - (2^{n} - 1)^{-1} (x - y)^{\alpha}. \lambda_{ij \, k-1}, \, x \neq 1, \, y \neq 0 \, e \, x > y \tag{8}
$$

O contradomínio desta função está definido no conjunto dos números complexos, mas, para um estudo inicial deste classificador, definir-se-á α pertencente ao conjunto dos números inteiros; a imagem da função estará no conjunto dos números reais. Devem-se escolher os valores de x, y e α compatíveis com as matrizes de estudo, caso contrário haverá overflow (todos os dados serão maiores que 1. Será visto na prática como os valores destas variáveis afetam o produto final.

Para um primeiro caso, varia-se somente o valor de α. Para  $k = 1$ , seja  $\lambda_1$  um valor da matriz da imagem classificada, após uma iteração, e  $\lambda_0$  um valor da matriz da imagem original, n  $= 8 \text{ bits}, x = 0.99, y = 0.09, \text{ então da equação (8)}.$ 

$$
\lambda_1(0.99, 0.09, \alpha) = 0.99 - (255)^{-1}.(0.90)^{\alpha}. \lambda_0
$$
\n(9)

O gráfico abaixo expressa como varia λ<sub>1</sub> em função de α e λ<sub>0</sub>:

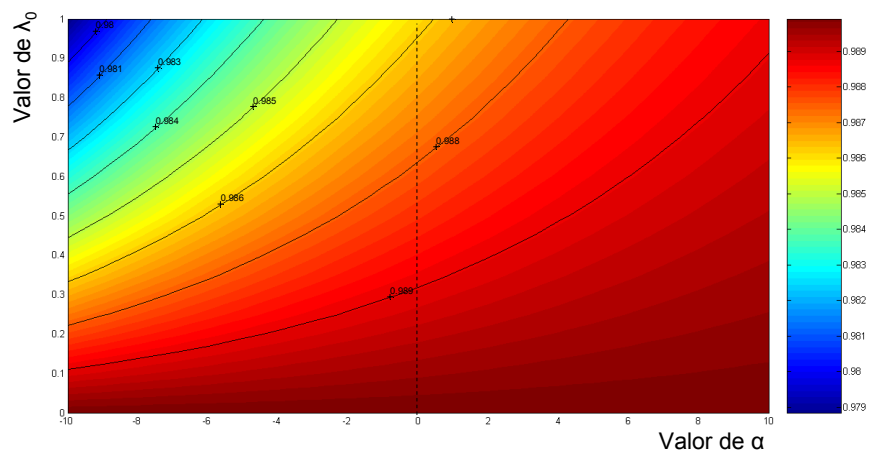

Figura 1. Gráfico curvas de nível de λ<sub>f</sub> em função de λ<sub>0</sub> e α. Solução obtida no MATLAB.

Mantendo-se  $\alpha$  fixo  $\lambda_1$  irá diminuir quando se aumenta  $\lambda_0$ . Então, ter-se-á uma inversão de cor cuja imagem final possui contraste baixo (percebe-se no gráfico da figura 1 que o primeiro resultado que se obtém são os valores de  $\lambda_1$  com variação muito pequena, deste modo, será necessário aplicar um contraste ótimo para a imagem classificada).

Agora varia-se x e y e observa-se o resultado. Para  $n = 8$  bits,  $x = 0.50$ ,  $y = 0.10$ :

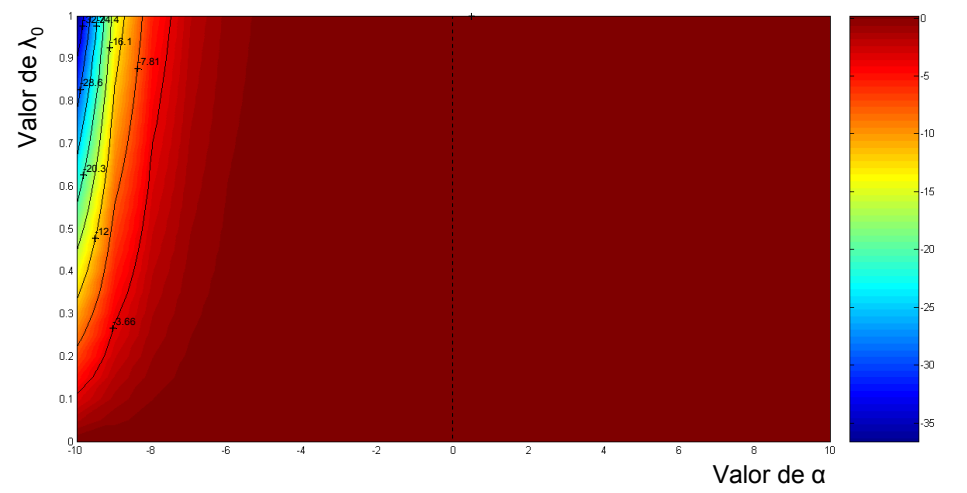

$$
\lambda_1(0.50, 0.10, \alpha) = 0.40 - (255)^{-1}.(0.40)^{\alpha}.\lambda_0
$$
 (11)

Figura 2. Gráfico com curvas de nível de  $\lambda_1$  em função de  $\lambda_0$  e  $\alpha$  com outros valores para x e y.

Com um α fixo  $λ_1$  continua diminuindo quando  $λ_0$  aumenta, complementando a teoria de que a fórmula inverte as cores da imagem. Nota-se, também, que para um menor valor de  $(x - y)$ os valores de  $λ_1$  se tornam negativos e variam muito rapidamente com α. Os valores escolhidos para x e y neste estudo serão 0.99 e 0.09.

### 3. Resultados e Discussão

 Mostra-se seguir, a aplicação deste classificador à uma imagem e será verificado como se comporta o espaço amostral em função do número de iterações. O que este classificador faz é expandir o espaço amostral da imagem até que, depois de k iterações, os conjuntos de pontos fiquem nos vértices do cubo de cores RGB. Foi escolhida uma imagem LANDSAT7 ETM+ com a composição de bandas 347 (Figura 4).

A imagem colorida foi montada no SPRING 5.0.2 e o algoritmo da classificação foi desenvolvido no programa MATLAB.

Foi usado um Notebook Microboard, Processador Intel® Core™ 2 Duo T5450 Cache 2MB 1.83GHz, RAM 2GB DDR2 667 MHz para rodar os exemplos.

Tomou-se α = -5 para ilustrar o comportamento do espaço amostral. A interface do programa é mostrada na Figura 3.

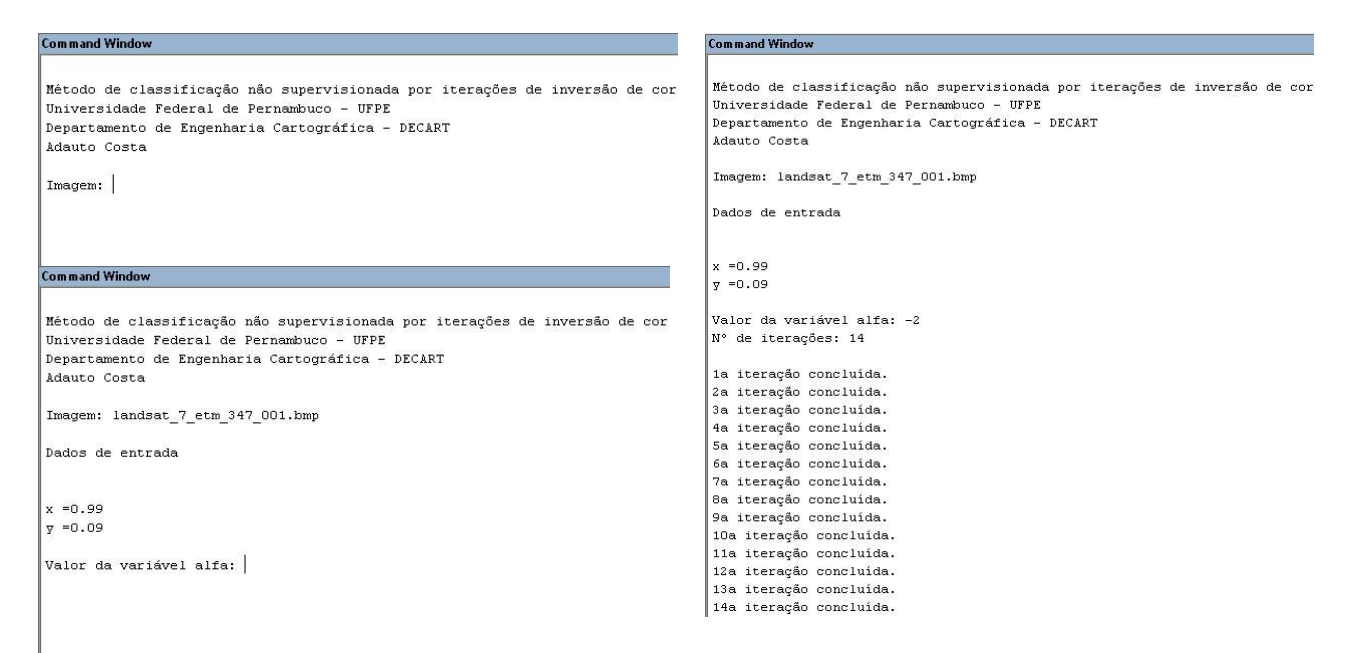

Figura 3. Interface do programa criado no MATLAB.

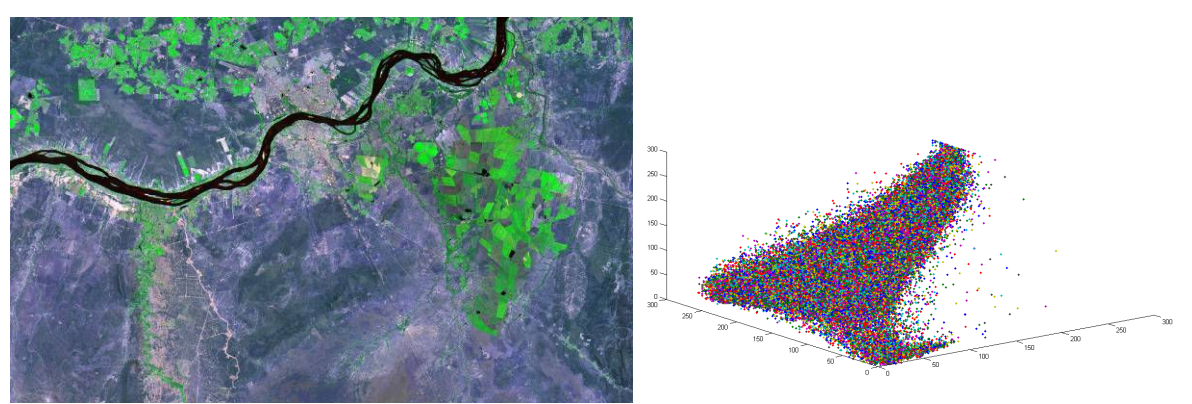

Figura 4. Imagem LANDSAT 7 ETM 347 utilizada e seu espaço amostral.

A Figura 5 mostra o passo a passo do que ocorre no espaço amostral que finaliza na 14ª. iteração com 8 classes (indicadas pelas setas). Cada posição fornecerá uma cor para os pixels que foram empilhados no cluster. As iterações impares estão no modelo RGB e as pares no CMY.

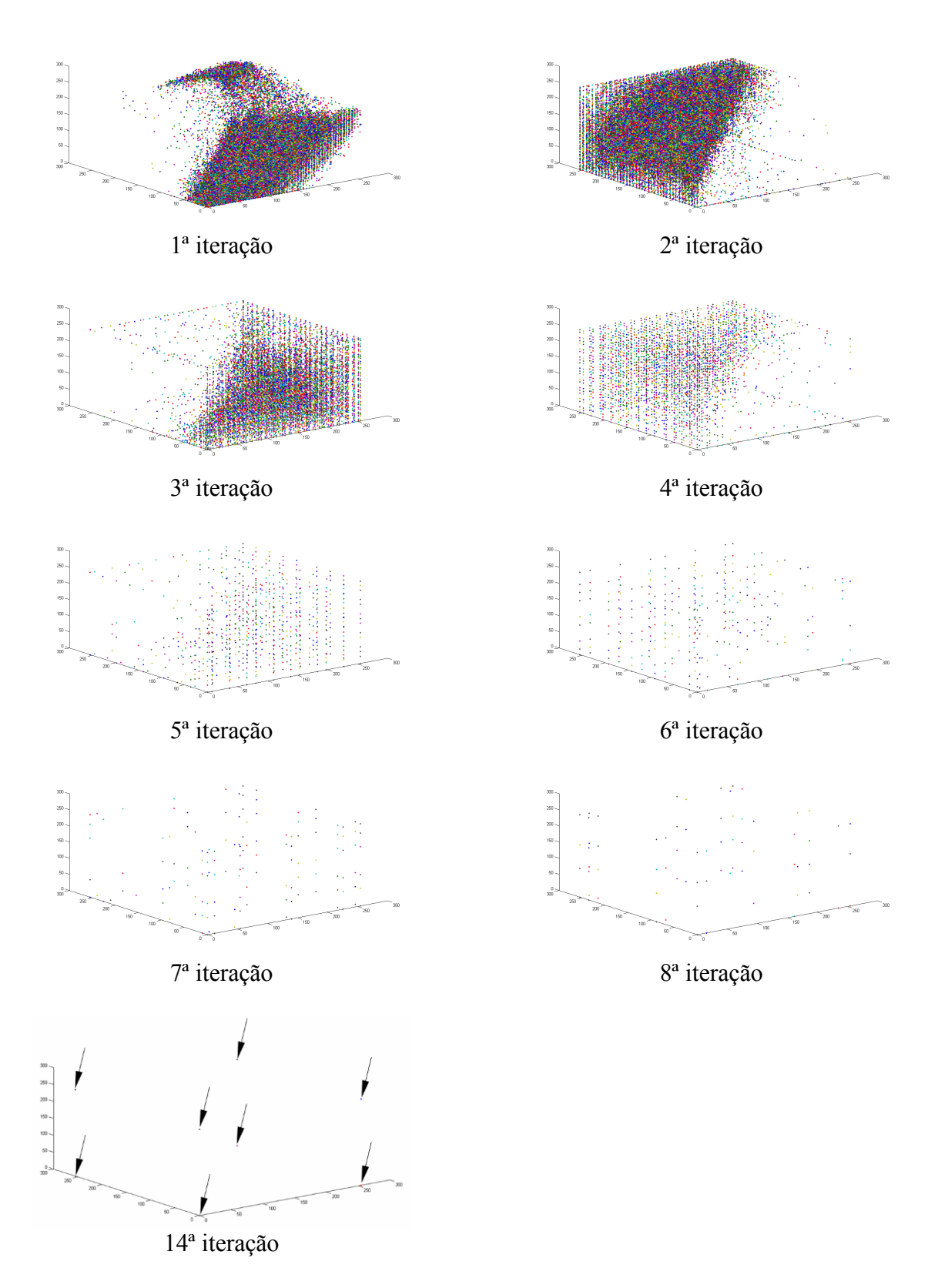

Figura 5. Visualização do espaço de atributos e iterações.

A Figura 6 mostra o resultado da classificação para o valor de  $\alpha$  = -5 e a Figura 7 para  $\alpha$  = -2. Mantém-se os valores de  $x = 0.99$ ,  $y = 0.99$  e o número de iterações  $k = 14$ .

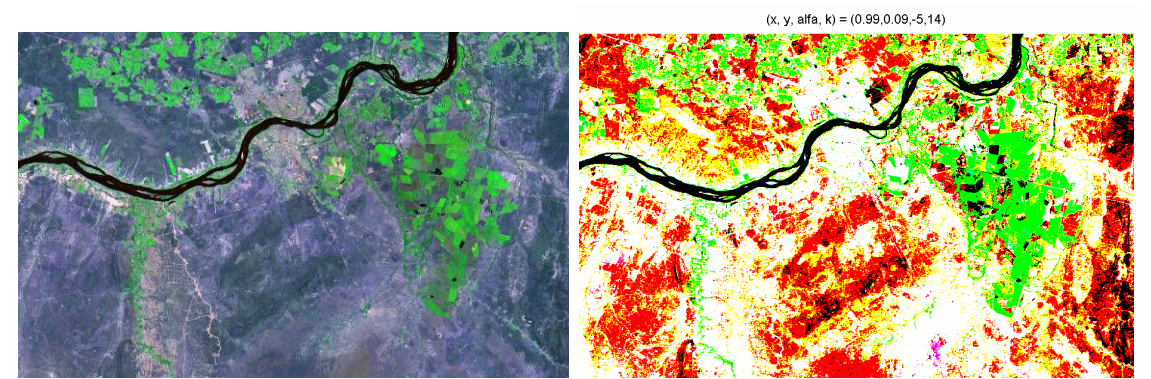

Figura 6. Imagem original e a classificação com valor de  $\alpha = -5$ ,  $x = 0.99$ ,  $y = 0.99$  e  $k = 14$ .

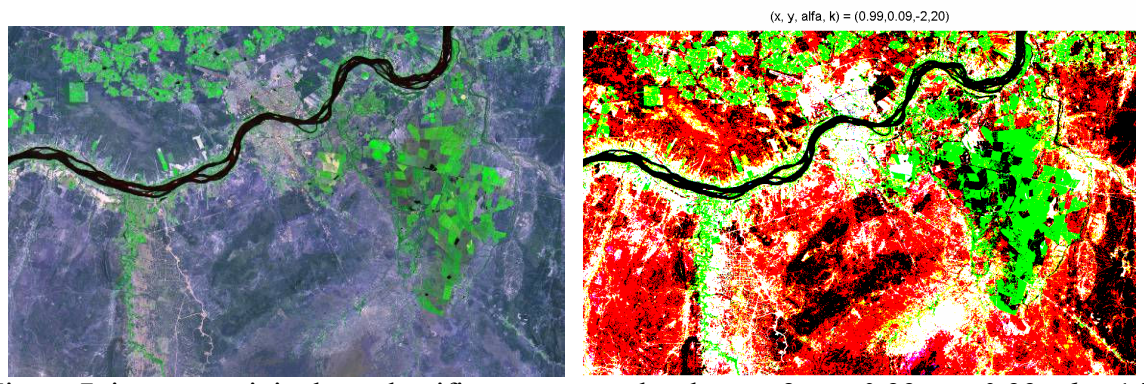

Figura 7. imagem original e a classificação com valor de  $\alpha = -2$ ,  $x = 0.99$ ,  $y = 0.99$  e  $k = 14$ .

 Como uma aplicação a imagem de alta resolução, o algoritmo funciona como um filtro, exibindo somente algumas áreas específicas na imagem (vegetação mais densa). Para isso, os valores de α deverão estar próximos de zero.

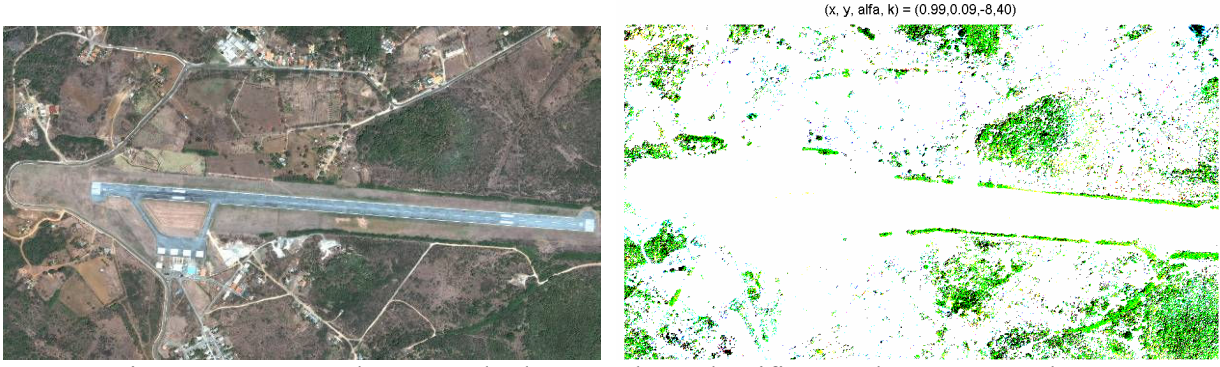

Figura 8. Imagem de Fernando de Noronha e classificação da vegetação densa com valor de  $\alpha = -8$ ,  $x = 0.99$ ,  $y = 0.99$  e  $k = 40$ .

 Como detector de padrões, o valor de α pode nos dizer alguma propriedade do objeto de estudo.

Para exemplificar a utilização α, utilizou-se um exemplo apresentado na Figura 9 que mostra a classificação de uma fotografia tirada de uma câmera de celular VGA NOKIA modelo 2630, na qual foi escrita com grafite em algumas áreas de um papel branco não uniformemente iluminado e sem contraste ótimo. Neste caso as três bandas RGB são idênticas. Existem áreas que houve escrita mais forte e outras não. Variando-se α, percebe-se que a área circulada praticamente não se altera e existe uma separabilidade dos alvos dependente de α.

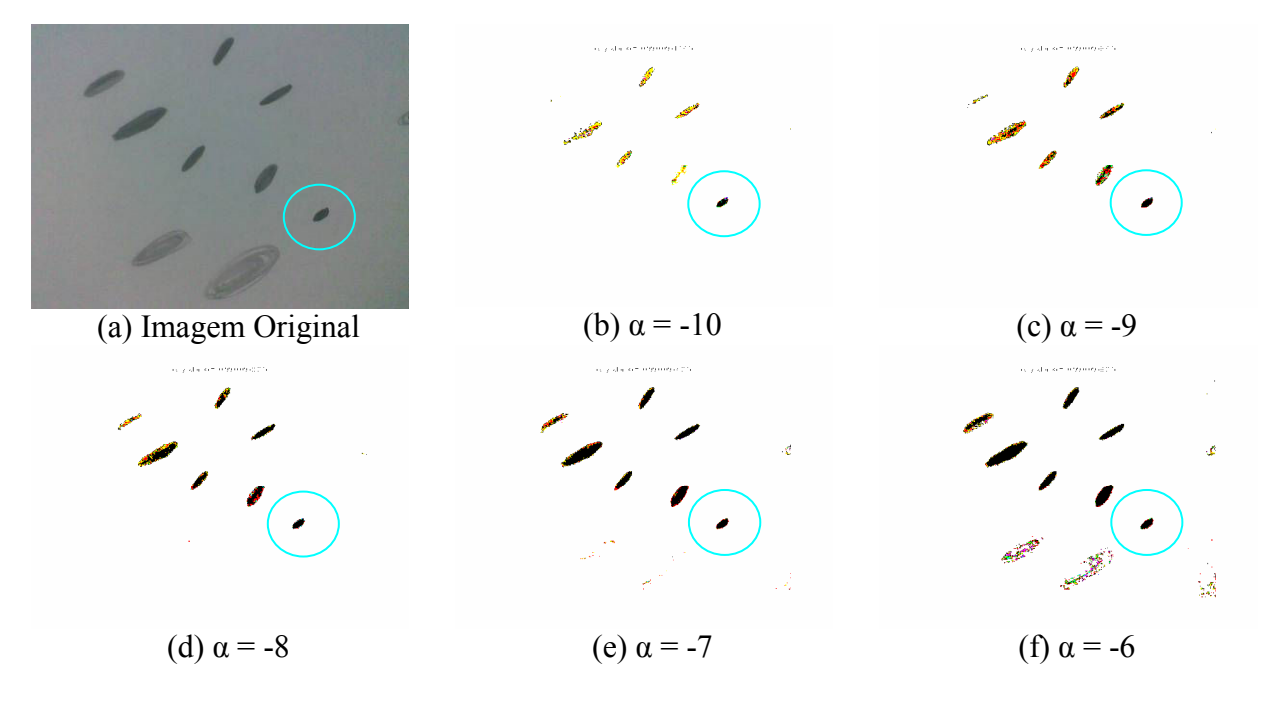

Figura 9. Detecção de padrão. A área circulada representa o objeto que foi escrito com mais intensidade do lápis grafite no papel em branco.

# 4. Conclusões

Este trabalho mostrou uma classificação não supervisonada por empilhamento de clusters. Cada posição fornecerá uma cor para os pixels que foram empilhados. As iterações impares estão no modelo RGB e as pares no CMY e é possível trabalha com até 8 classes. As cores de cada cluster serão definidas pela posição de seu espaço amostral e do número da iteração. Os valores de entrada são α, x, y e k e a saída é uma imagem classificada. Dependendo dos parâmetros de entrada é possível obter apenas a vegetação densa.

# Agradecimentos

 A Bolsa de Iniciação Científica PIBIC/UFPE/CNPq, ao Departamento de Engenharia Cartográfica da UFPE e ao Projeto FINEP convênio REF. 0787/07.

# Referências Bibliográficas

Centeno, J. A. S. Sensoriamento remoto e processamento de imagens digitais, Curitiba: Ed. Curso de Pós Graduação em Ciências Geodésicas, Universidade Federal do Paraná, 2004.

Gonçalves, M. L. ; Andrade Netto, M. L.;Jr, J. ;Costa, J. A. F. Classificação Não-Supervisionada de Imagens de Sensores Remotos Utilizando Redes Neurais Auto-Organizáveis d Métodos De Agrupamentos Hierárquicos. Revista Brasileira de Cartografia No 60/01, Abril 2008. Disponível em:  $\frac{\text{http://www.rbc.ufri.br/pdf}60\ 2008/60\ 01\ 3.pdf}{\text{ln}}$ . Acessado em 10 nov. 2008.

Gonzalez, R. C.; Woods, R. E. Digital Image Processing. 3ª edição. Disponível em <http://books.google.com.br/books?id=8uGOnjRGEzoC&pg=PA403&lpg=PA403&dq=rgb+cube+%2Bgonzalez&s ource=bl&ots=8tSjXA8049&sig=Og1GUeItdg5Q-OaxzGhBYY-JpKU&hl=pt-BR&sa=X&oi=book\_result&resnum=1&ct=result#PPP1,M1>. Acesso em 01 nov. 2008.

Lillesand, T. M., Kiefer, R. W. Remote Sensing and Image Interpretation, John Wiley & Sons, inc., 2000.

Xu, R., Wunsch Ii, D. Survey of Clustering Algorithms. IEEE Transactions on Neural Networks. v. 16, n. 3, May 2005.